## Microsoft windows xp troubleshooting pdf

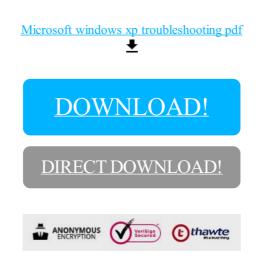

DOWNLOAD!

DIRECT DOWNLOAD!